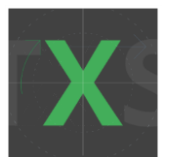

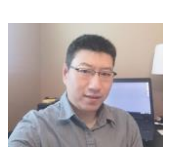

# SDL Tridion One-CMS vs DTAP

### Tridion Expert Summit 2020

Lucas Liu Senior Full Stack Developer in NetApp BIO: 10+ years in SDL Tridion Cloud Implementation, DXA Development, Data Integration and Migration

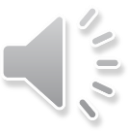

#### What is DTAP?

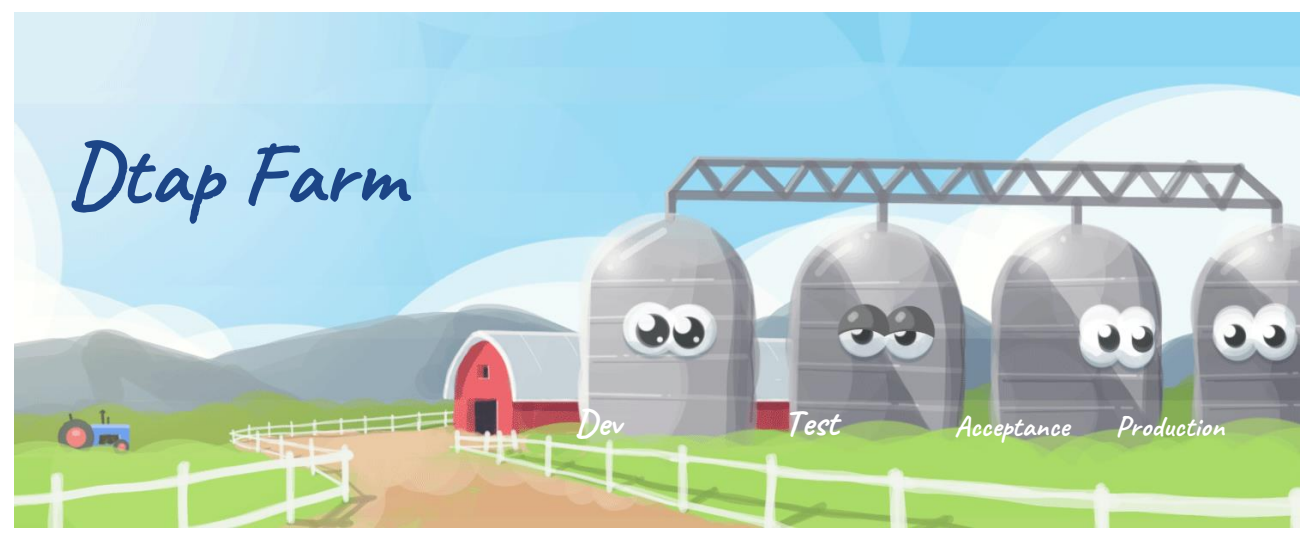

SDL Tridion DTAP traditionally including 4 separate environments (silos): Development Environment, Testing Environment, Acceptance Environment and Production Environment. each environment including a full set of CMS and Content Delivery.

For more information please follow the link for Flow in the DTAP setup <https://docs.sdl.com/792152/536217/sdl-web-8-5/flow-in-the-dtap-setup>

#### SDL Tridion traditional DTAP workflow looks like this:

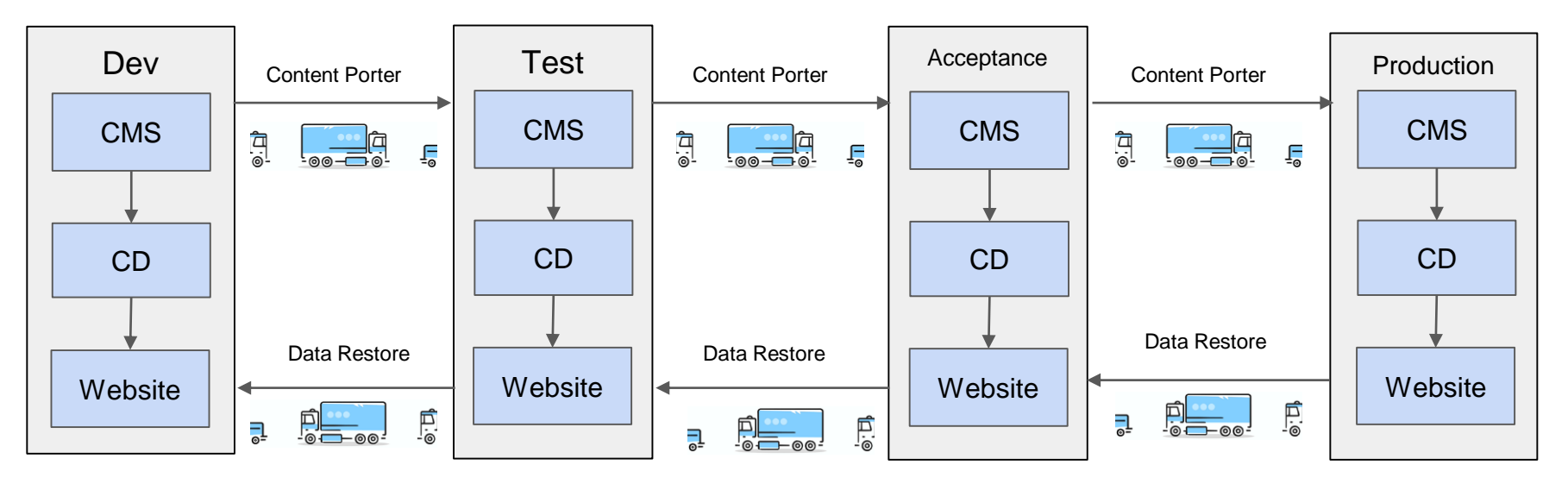

**A NEW Project** generally starts from Dev environment, creating new schema and templates etc. When development is ready to test, using Content Porter migrates the items from Dev to Test environments for manual or automated testing. When Test is ready, Content port the items to Acceptance environment for finial Review, After approval content port the items to Production to release to public. Data Restore back from Production to Acceptance, Test and Dev is also needed for verification and debugging with the same production data.

#### What are the DTAP Workflow Issues

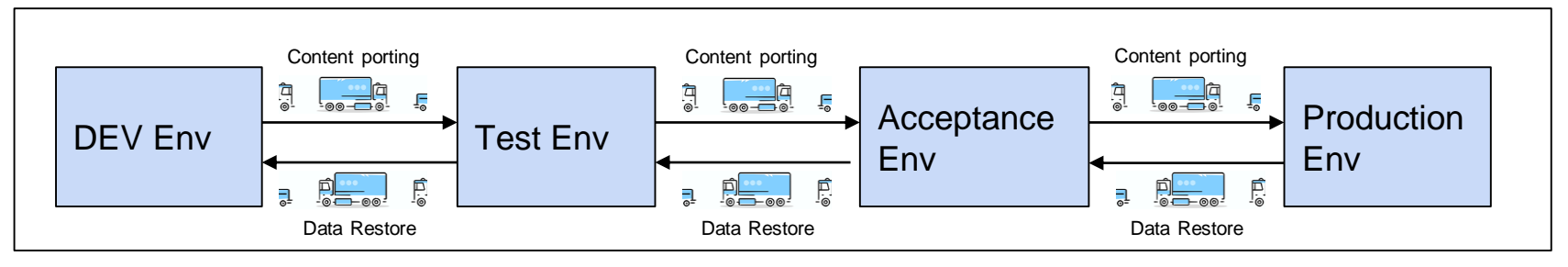

- Frequent content porting from Dev to Test to Acceptance to Production is required
- Frequent data restore from Production to Acceptance to Test to Dev is also needed for verification, debugging and troubleshooting
- There are Known issues in Content porting such as lost publishing target
- Also Known issues after Data Restore from other environments cause data inconsistency
- There always time cost in content porting and data restore
- Each DTAP environment require extra cloud resource, maintenance and troubleshooting

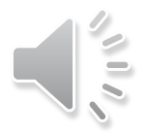

#### **Traditional DTAP is dead, One-CMS DTAP Blueprint is emerging**

One-CMS DTAP blueprint simulate DTAP workflow with **Blueprint** and **Promote/Demote** feature in SDL Tridion CMS. **Promoting** means that the content item is moved to a Publication higher in the Blueprint hierarchy; **Demoting**  means the content item is moved to a lower Publication and removed from its current Publication. This is feature is ideal to simulate DTAP environments. **How to create DTAP environments in One-CMS can be creative!** 

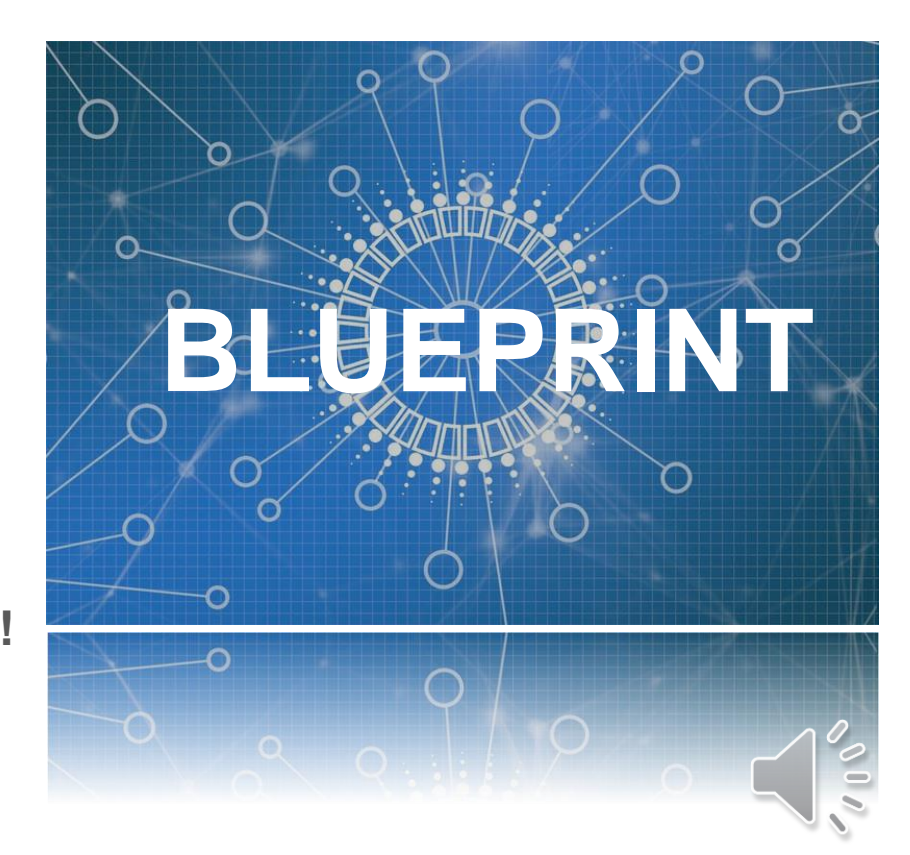

## One-CMS DTAP Blueprint Example 1

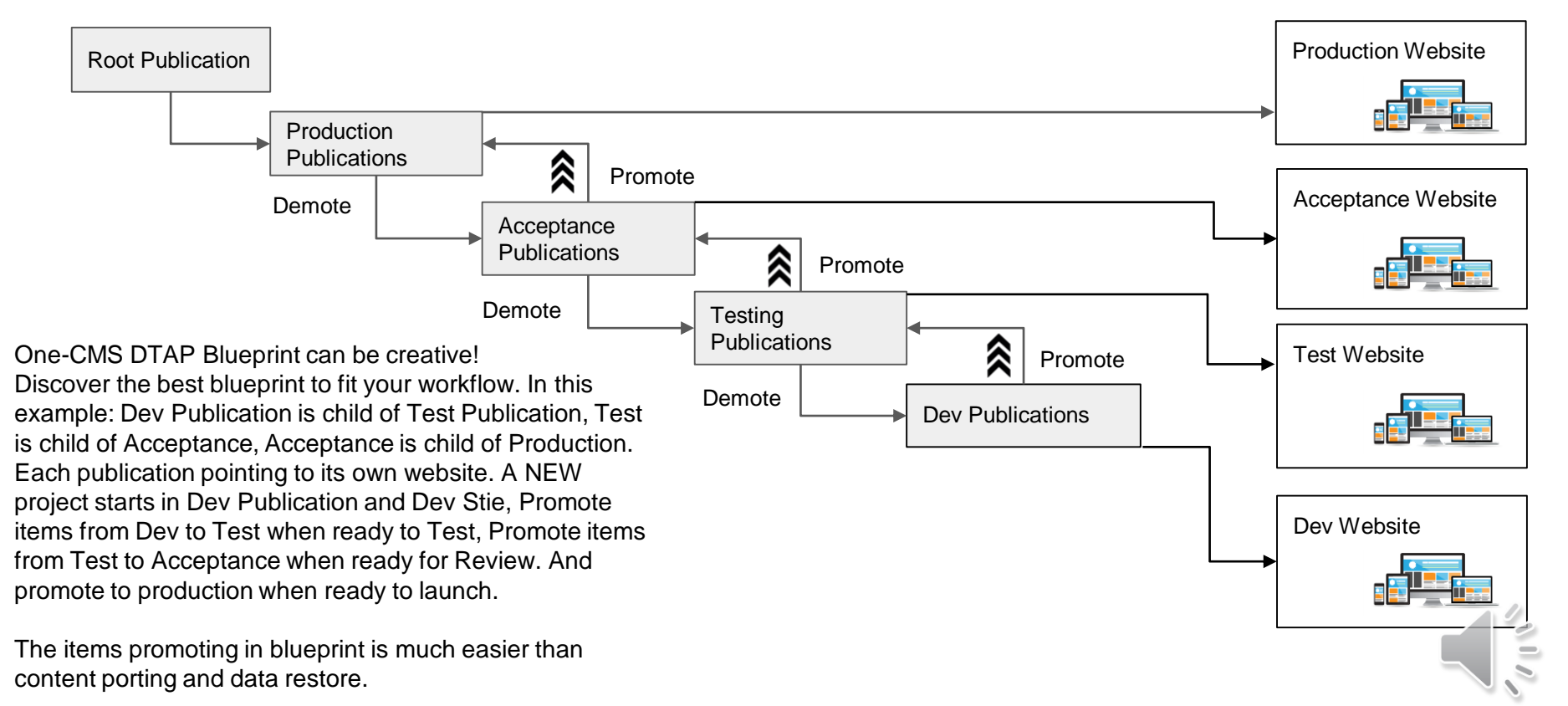

### One-CMS DTAP Blueprint Example 2

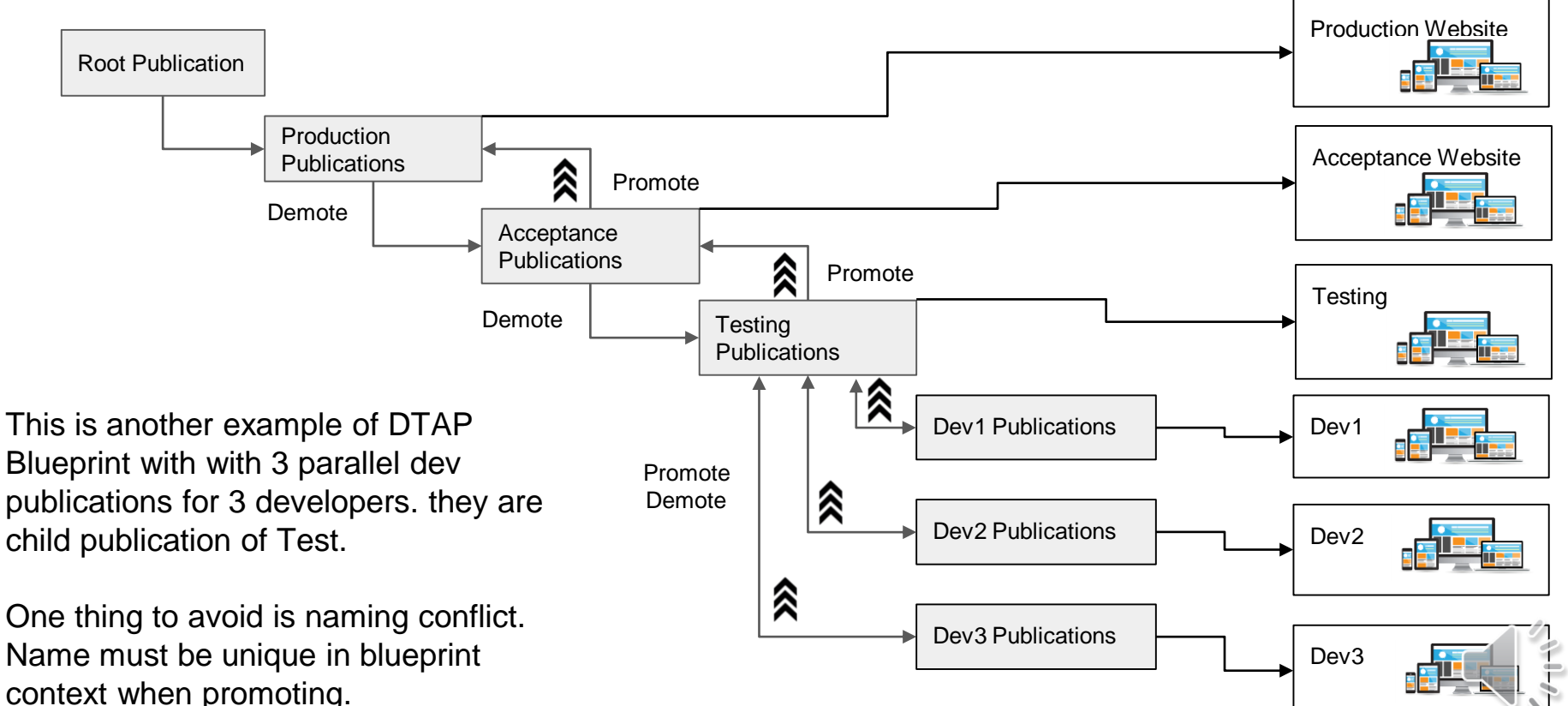

#### At the end: One-CMS DTAP Blueprint benefits are

- No content porting needed
- No data restore needed
- Data always in sync in the same blueprint context
- Promote/Demote process is fully managable for any conflict
- Flaxible DTAP environment to fit your workflow
- Cost saving in cloud resources for Acceptance, Test and Dev CMS

As result, One-CMS DTAP Blueprint merged SILOs, simplified workflow, shorter the time to market, and lower the Total Cost of Ownership.

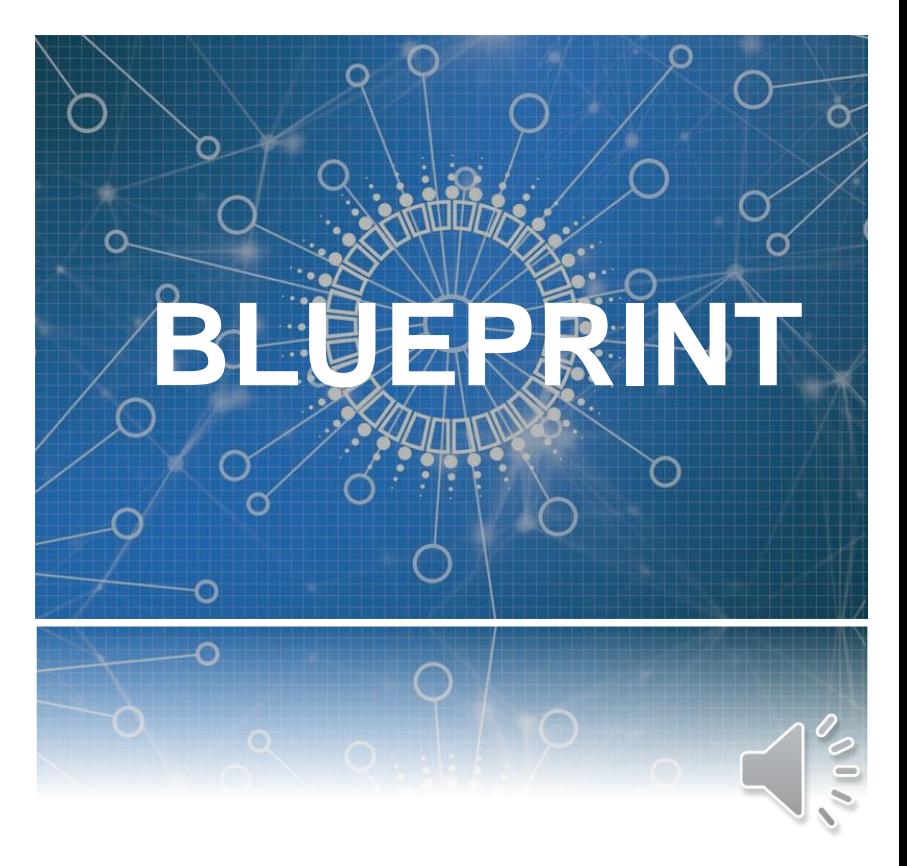

QA

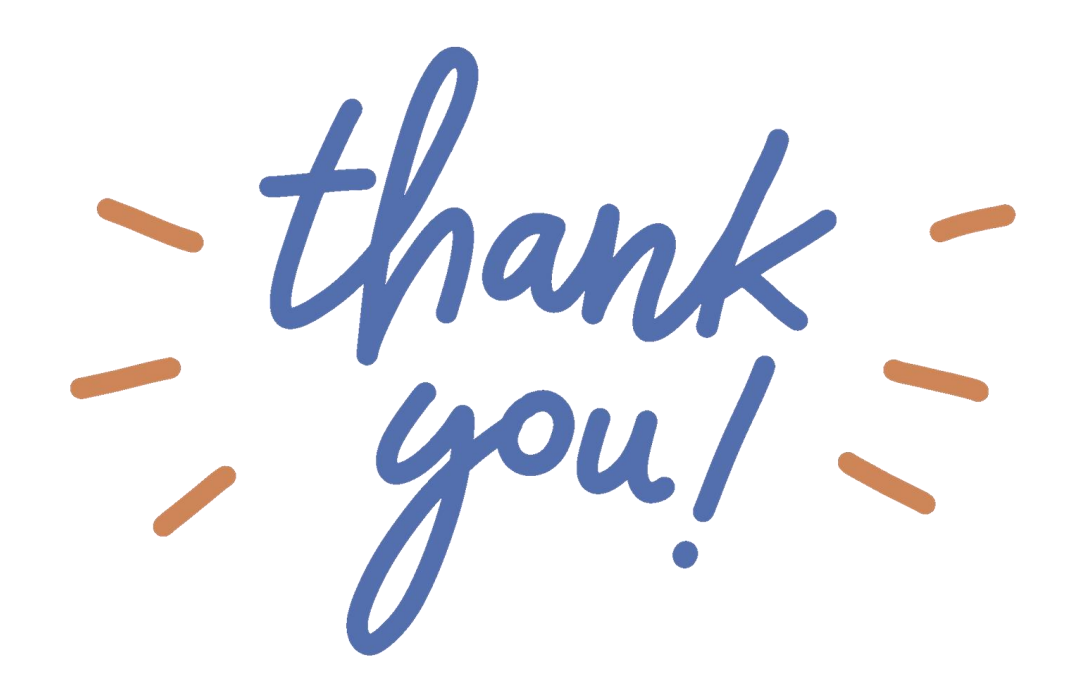

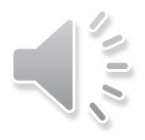